**Mr.Who Crack With Registration Code [2022-Latest]**

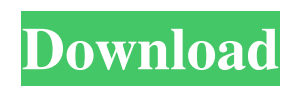

# **Mr.Who Crack + Free For PC**

Mr.Who Product Key is an application that searches the Web for the information you want. It is simple to use, and no web browsing is required. The search is performed immediately and you will see the results list. New features will include more search results and a history of all previously searched domains. Who's Who on the Web is a comprehensive list of the subjects and professionals who have been significant in the history of the modern world. Mr.Who is an attempt to find information on the Web in a short time. Features: 1. Tasks which simplify Mr.Who. 2. Configurable input fields with a description of searches. 3. Search with single or double quotes. 4. Search in a specific domain, page or embedded documents. 5. Search for a subject or a particular name. 6. Search for a text or a word in a file. 7. Open in a new window. 8. Show all search results. 9. History of the previously searched domains. 10. Support for EXE, com, www, org, edu, net, info, ca, us, uk, tv, and more. Preview All Snippets (Coded: 0 Votes)Rank: The most commonly used search engine in the world is Google. They have been doing this for some time now and have created a comprehensive platform which should not be missed. Google search is known for its quality and accuracy. The description of Google Chrome: The fastest private web browser for desktop computers. Google Chrome allows you to search the internet safely, easily, and quickly. Online experiences are safer and faster when you're using Google Chrome. You can access your favorite Web sites and download your favorite content with the Chrome Web Store, the Chrome Web Store for Android, and Google Play. Sign Up For FREE and Get The Google Chrome Web Store A simple and straightforward, yet powerful and proprietary web browser which can find its place on the top of browsers around the world. Besides searching Google in its full extent, you can also search for content (like movies, apps, and games) online which you'd like to download. You can also go to the Google site to load your web pages. It's very much organized and has a neat user interface. And since it's open source, you can use it without any limitations, just like you use Firefox or the Mozilla Firefox. Download Google Chrome Google Chrome is a web browser developed by Google

### **Mr.Who Crack+**

Mr.Who looks for web sites and brings back the information you need. Here's the button to make it happen: www.mrwho.com Support Mr.Who is a fast and easy way to look up any information about any domain with a single click, and display the information on your screen immediately. Any information about web sites is found automatically (i.e. the domain name), such as full text of web pages, news from that site, and any history of the site. The information includes the domain name, the full title of the web page, full text of the web page, the site's preferred or description, it's referral and recommended sites, it's IP address, and the last date the site was visited. Mr.Who is also a quick way to search Yahoo! and Google, and it automatically searches and retrieves the information you want without having to wait for a server-side search to process. Mr.Who is not just limited to displaying information, you can use Mr.Who as a fast search engine tool. Since Mr.Who is a single-click application, it does not require any server-side interaction at all. Simply click Mr.Who to get all the information you need about a web site in a single click. •Get the full text of a web page•Get the full text of any web page or news article•Search the web in Yahoo! and Google•Search the web instantly•Get domain information for any domain name, including: Nameservers: WhoIs: WhoIs for any domain •Choose from multiple views of the results: Full View, Top Links, Domain Information, Referrer's Site, Recommended Sites, Site's Suggestions, and Links•Edit or copy the results right on your screen! •Search the web instantaneously! •No server interaction! Mr.Who is a single click application! •Get the full description of any web site•Search for any word in any column in Mr.Who (including names, titles, descriptions, etc.) •Tell Mr.Who where the web page was located•Search any web page for any word and get the results•Get domain information for any domain name, including: Nameservers: WhoIs: WhoIs for any domain •Choose from multiple views of the results: Full View, Top Links, Domain Information, Referrer's Site, Recommended Sites, Site's Suggestions, and Links•Search the web instantly! •No server interaction! 09e8f5149f

# **Mr.Who Crack + [Latest] 2022**

Mr.Who is a wonderful utility that can pull down a massive amount of information on any website you want. It has a massive database of domains that you can pull out. System Requirements: You need to have at least 10 minutes of Internet access in order to make use of this product. It is important to note that you cannot see something if you do not have Internet access. You do not need to have administrator rights to use this application. It is recommended that you do, but it can be used from anywhere even if you are on a Public PC with no administrator rights. Installation Steps: Click on the "Add This Component" button to begin installing. Wait a minute or so while the installer runs. While the installer is doing its thing, your Internet connection will be inactive. Please do not refresh the page during this time. When the setup has finished, click on the "Finish" button to complete installation. You will see a box pop up asking to restart your browser. We suggest to do this as quickly as possible. Go ahead and restart your browser. You will see a box pop up asking for permission to run this software. Click on the "Accept" button to run this software. You need to supply a name for the application. Type in what you want it to be called. Click OK to apply your changes. You will see a box pop up asking you to accept terms. Click on the "Accept" button to continue. You will see a box pop up asking to restart your browser. Click on the "Continue" button to restart your browser. You will see a box pop up asking you to restart your browser. Click on the "OK" button to restart your browser. You will see a box pop up asking you to restart your browser. Click on the "OK" button to restart your browser. You will see a box pop up asking you to restart your browser. Click on the "OK" button to restart your browser. You will see a box pop up asking you to restart your browser. Click on the "OK" button to restart your browser. Scan QR Code: For security purposes, to ensure the safety of your computer, and to maintain security of our user database, we require you to also scan a QR code on this page in order to use

### **What's New in the Mr.Who?**

Mr.Who is a great tool for anyone wanting to research the top results for a domain name or URL. It can also research subdomains, which can be useful for finding relevant information about a specific part of a page. Mr.Who is a great tool for anyone wanting to research the top results for a domain name or URL. It can also research sub-domains, which can be useful for finding relevant information about a specific part of a page. Mr.Who is a great tool for anyone wanting to research the top results for a domain name or URL. It can also research sub-domains, which can be useful for finding relevant information about a specific part of a page. Mr.Who is a great tool for anyone wanting to research the top results for a domain name or URL. It can also research sub-domains, which can be useful for finding relevant information about a specific part of a page. Mr.Who is a great tool for anyone wanting to research the top results for a domain name or URL. It can also research sub-domains, which can be useful for finding relevant information about a specific part of a page. With Mr.Who, you can search any domain in the world, without leaving your desk. Easily find information on a website, and the site's hierarchy, which makes it possible to get to key parts of a page. How to use it Start by tapping the search bar and enter the information you want. Don't forget the URL, because if you forget, you'll have to conduct this search again, which might not be a bad idea, if you miss something important. After entering all the information you're interested in, tap the "Search" button to commence the process. The results will show on the main screen. Press the magnifying glass to zoom in to read the information. Tap on a result to expand the page to read the full story. You can tap on the info button, and you'll get access to a wide range of information. It will display the site's title, the URL, the address, the ranking, and many other properties. There are three sections to the info page, which is a tool to view a site's results. The first section displays information on a particular site, which you can tap on to get more details. The second section displays a small window of other related

# **System Requirements:**

Minimum: Requires a Pentium III (533MHz), with 128MB of RAM Recommended: Requires a Pentium IV (800MHz), with 128MB of RAM Recommended for extreme to run smoothly. Audio: requires a DirectX 9-compatible sound card Download: Final Fantasy XIV: A Realm Reborn will be available for both PC and PS3, and a limited beta test will be held on June 23rd before its full launch on August 27th. Here's some more information about the game

Related links:

[https://www.casadanihotel.com/wp-content/uploads/2022/06/EZPassword\\_Crack\\_\\_\\_Activator\\_Download\\_Updated2022.pdf](https://www.casadanihotel.com/wp-content/uploads/2022/06/EZPassword_Crack___Activator_Download_Updated2022.pdf) <https://nashvilleopportunity.com/dpg4x-for-pc/> <https://professionalcookingtips.com/blue-cat-039s-digital-peak-meter-download-updated/> <https://xn--80aagyardii6h.xn--p1ai/epicverb-crack-license-key-free-download-x64-latest-2022/> [https://friend007.com/upload/files/2022/06/YkZdVd4VtpcesBq3Gtek\\_08\\_aa765c3d22734375c7987cac0a70e48d\\_file.pdf](https://friend007.com/upload/files/2022/06/YkZdVd4VtpcesBq3Gtek_08_aa765c3d22734375c7987cac0a70e48d_file.pdf) http://www.suaopiniao1.com.br//upload/files/2022/06/qqRokOmVDqocFRJczOr1\_08\_ce9e5c33d14bd3be065cf04d2841ed8a [file.pdf](http://www.suaopiniao1.com.br//upload/files/2022/06/qqRokOmVDqocFRJczQr1_08_ce9e5c33d14bd3be065cf04d2841ed8a_file.pdf) <https://lichenportal.org/cnalh/checklists/checklist.php?clid=15840> <http://www.theoldgeneralstorehwy27.com/mynetpcb-crack-free-license-key-free-2022/> <https://immakinglifebetter.com/wp-content/uploads/2022/06/alesha.pdf> <http://luxesalon.ie/?p=24653> <https://vinculaholdings.com/net-dependency-walker/> [https://myhrhub.org/wp-content/uploads/2022/06/My\\_Movie\\_Library.pdf](https://myhrhub.org/wp-content/uploads/2022/06/My_Movie_Library.pdf) [https://check-list-demenagement.fr/wp-content/uploads/2022/06/UCWare\\_IconTools.pdf](https://check-list-demenagement.fr/wp-content/uploads/2022/06/UCWare_IconTools.pdf) <https://lobenicare.com/wp-content/uploads/2022/06/beaggrah.pdf> [http://f1groupconsultants.com/wp-content/uploads/2022/06/Export\\_Settings.pdf](http://f1groupconsultants.com/wp-content/uploads/2022/06/Export_Settings.pdf) [https://thefuturegoal.com/upload/files/2022/06/J4lz2tbPc2tY7klq1aOJ\\_08\\_aa765c3d22734375c7987cac0a70e48d\\_file.pdf](https://thefuturegoal.com/upload/files/2022/06/J4lz2tbPc2tY7klq1aOJ_08_aa765c3d22734375c7987cac0a70e48d_file.pdf) <https://cotram.org/checklists/checklist.php?clid=21397> <https://www.benef.net/overtone-analyzer-free-edition-9-8-8-27-crack-for-windows-updated-2022/>

[https://scrolllinkupload.s3.amazonaws.com/upload/files/2022/06/Zd3DPwVh11RRygxMWcD6\\_08\\_7f59da669b8319e94f139d](https://scrolllinkupload.s3.amazonaws.com/upload/files/2022/06/Zd3DPwVh11RRygxMWcD6_08_7f59da669b8319e94f139d1739ac3432_file.pdf) [1739ac3432\\_file.pdf](https://scrolllinkupload.s3.amazonaws.com/upload/files/2022/06/Zd3DPwVh11RRygxMWcD6_08_7f59da669b8319e94f139d1739ac3432_file.pdf)

<https://blu-realestate.com/easy-credit-card-checker-download-pc-windows-march-2022/>